# **Лекция 8**

# Стандартные типы данных

#### **Цель:** Познакомиться с основными типами данных языка С#

## **Тип данных определяет:**

- размер памяти, выделяемой под хранение данных;
- внутреннее представление данных в памяти компьютера;
- множество значений, которые могут принимать величины этого типа;
- операции и функции, которые можно применять к величинам этого типа.

**Классификация типов данных по разным признакам**

По строению элементов, все типы можно разделить на *простые* (не имеют внутренней структуры) и *структурированные* (состоят из элементов других типов).

По способу создания типы можно разделить на *встроенные* (стандартные) и *определяемые программистом*. По способу хранения значений типы делятся

на *значимые*, или типы-значения,

и *ссылочные* .

#### **Классификация типов данных по способу хранения значений**

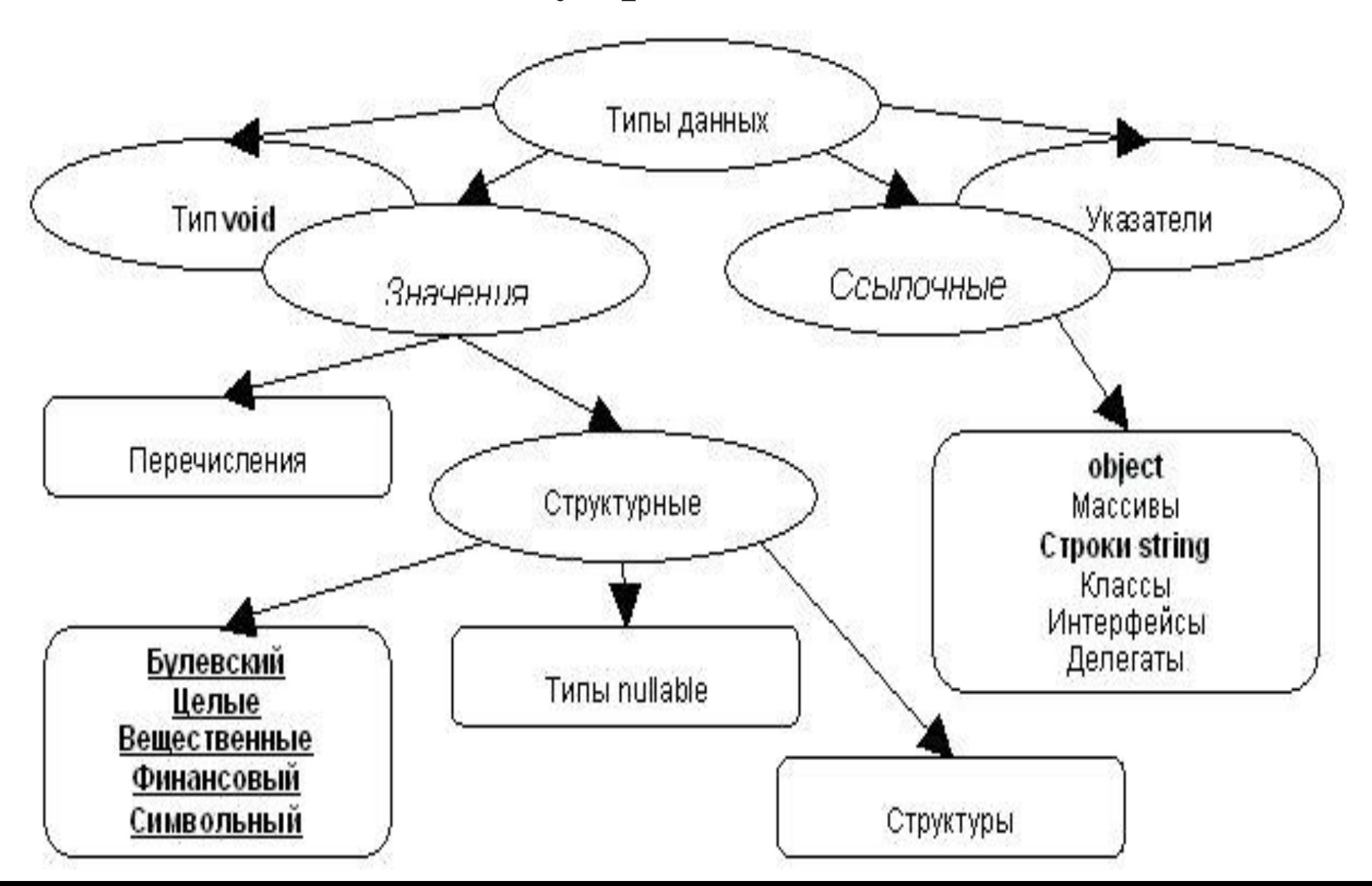

#### **Разница между величинами значимого и**

#### **ссылочного типов**

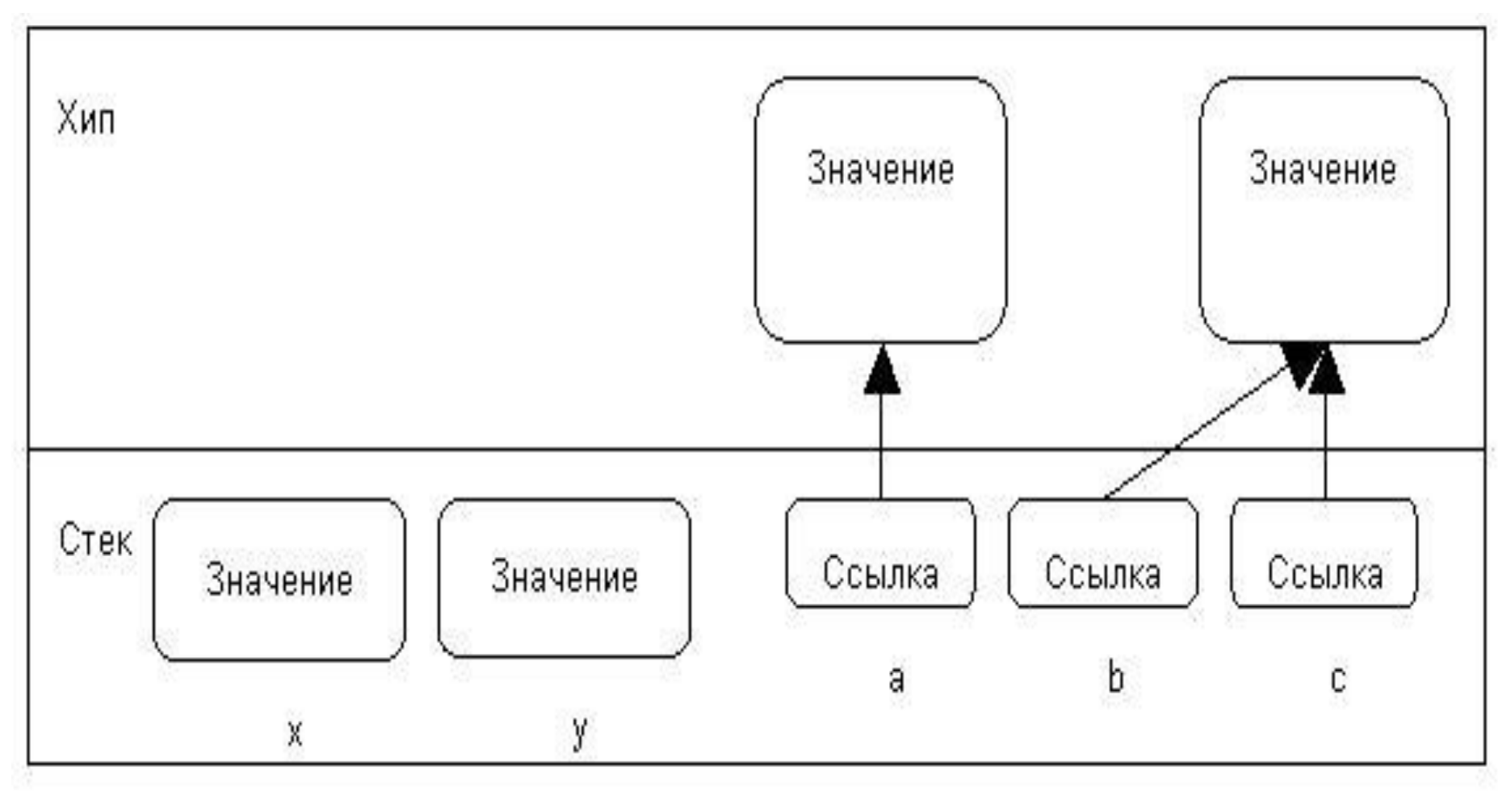

Тип-значение.

Ссылочный тип

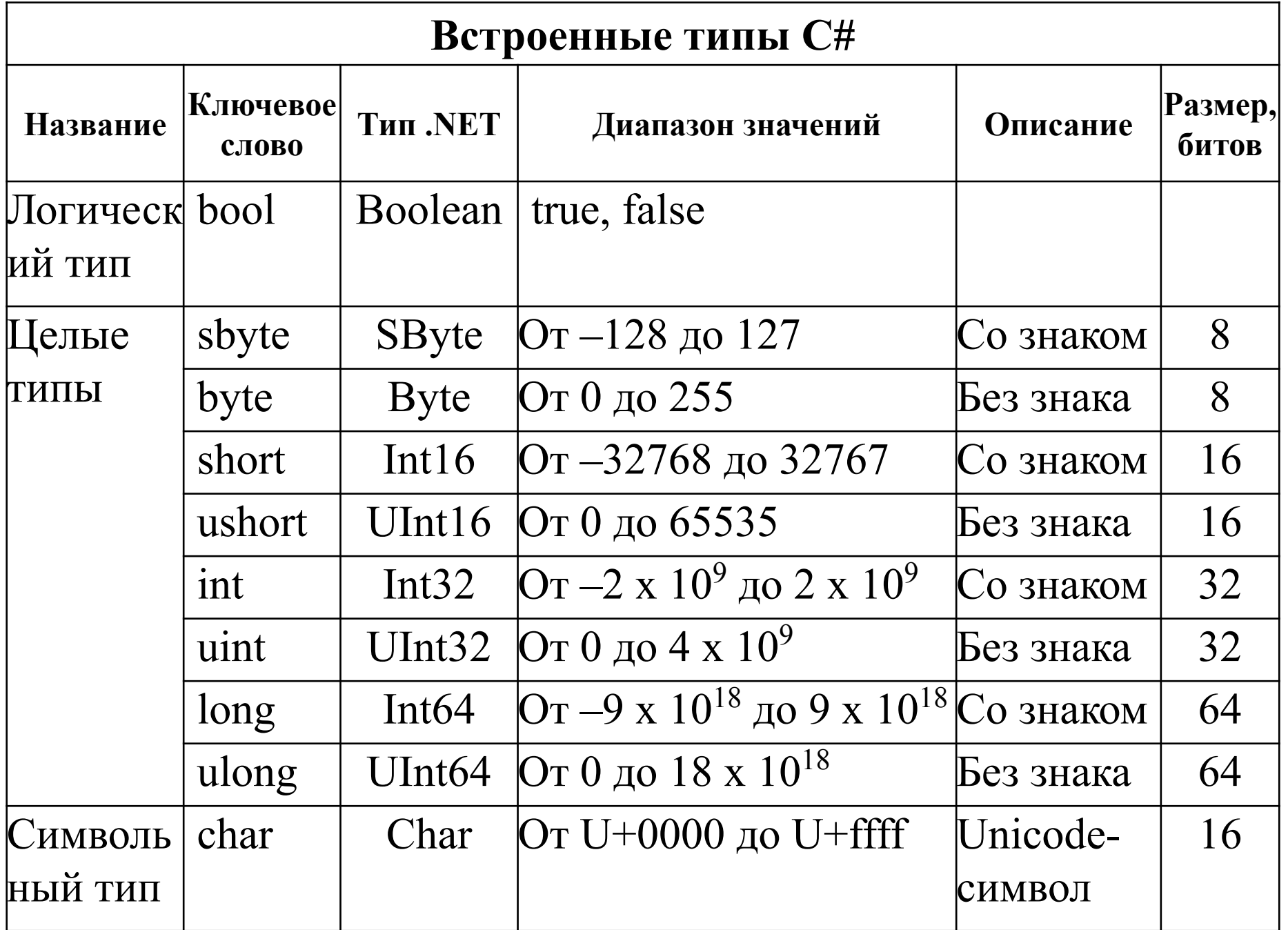

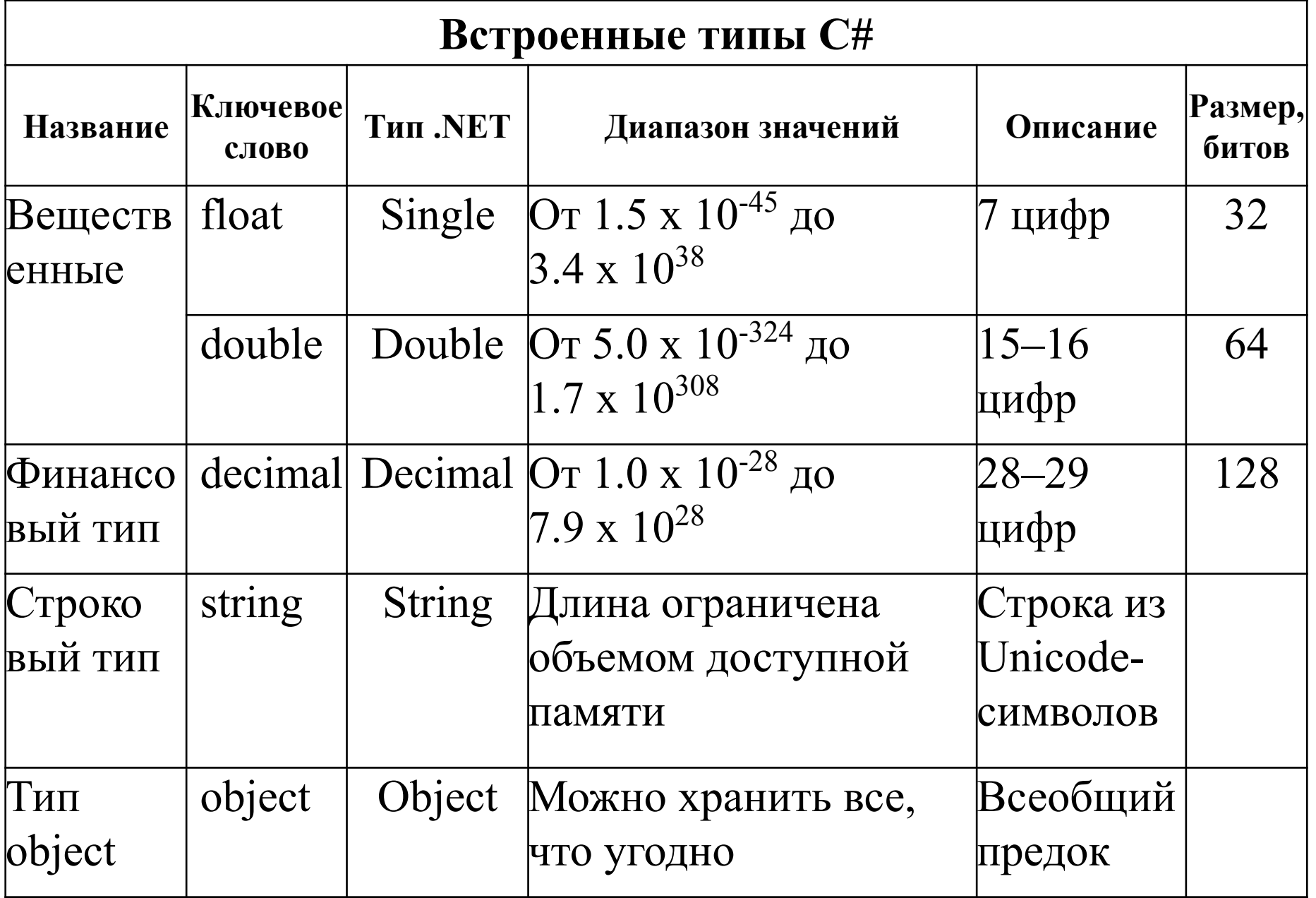

*Логический*, или булев, тип

## **true** (истина) и **false** (ложь)

В **С#** не определено взаимное преобразование логических и целых значений.

Например, **1** не преобразуется в значение **true**, а **0** — в значение **false**.

**using** System; **class** BoolDemo {  **static** void Main() { bool b;  $b = false$ ; Console. WriteLine ("b равно " + b);  $b = true;$ Console. WriteLine("b равно " + b); // Логическое значение может // управлять оператором if. **if** (b) Console.WriteLine("Выполняется.");

 $b = false$ ; **if** (b) Console.WriteLine("He выполняется."); // Результатом выполнения оператора отношения // является логическое значение. Console.WriteLine(" $0 > 9$  равно " + (10 > 9) ); }

Эта программа дает следующий результат. b равно False b равно True Выполняется.  $10 > 9$  равно True

}

## **Целые типы**

Внутреннее представление величины *целого типа* — целое число в двоичном коде. В знаковых типах старший бит числа интерпретируется как знаковый (0 положительное число, 1 — отрицательное). Самым распространенным в программировании целочисленным типом является тип **int**. Переменные типа **int** нередко используются для управления циклами, индексирования массивов и математических расчетов общего назначения.

**using** System; **class** Inches {  **static** void Main() { long inches; long miles; miles = 93000000; // 93 000 000 миль до Солнца // 5 280 футов в миле, 12 дюймов в футе, inches = miles  $*$  5280  $*$  12; Console.WriteLine("Расстояние до Солнца:  $" + inches + "  $\mu$ юймов.");$ }

}

```
using System; 
class Use_byte { 
    static void Main() { 
       byte x; 
       int sum; 
      sum = 0;
      for(x = 1; x \le 100; x^{++})
         sum = sum + x; Console.WriteLine("Сумма чисел от 1 до 
  100 равна " + sum);
 } 
}
```
#### *Вещественные типы*, или *типы данных с плавающей точкой*

Внутреннее представление вещественного числа состоит из двух частей — **мантиссы** и **порядка**, причем каждая часть имеет знак. Длина мантиссы определяет *точность* числа, а длина порядка его *диапазон*.

Чаще всего в программах используется тип **double**, поскольку его диапазон и точность покрывают большинство потребностей. Этот тип имеют вещественные литералы и многие стандартные математические функции. Например, метод **Sqrt**(), определенный в библиотеке классов **System. Math**, возвращает значение типа **double**, которое представляет собой квадратный корень из аргумента типа **double**, передаваемого данному методу.

#### *Вещественные типы*, или *типы данных с плавающей точкой*  $-25,994 \rightarrow -0,25994e+2$  - преобразование к

каноническому виду  $(-0, 25994 * 10^2)$ 

#### В памяти компьютера хранится:

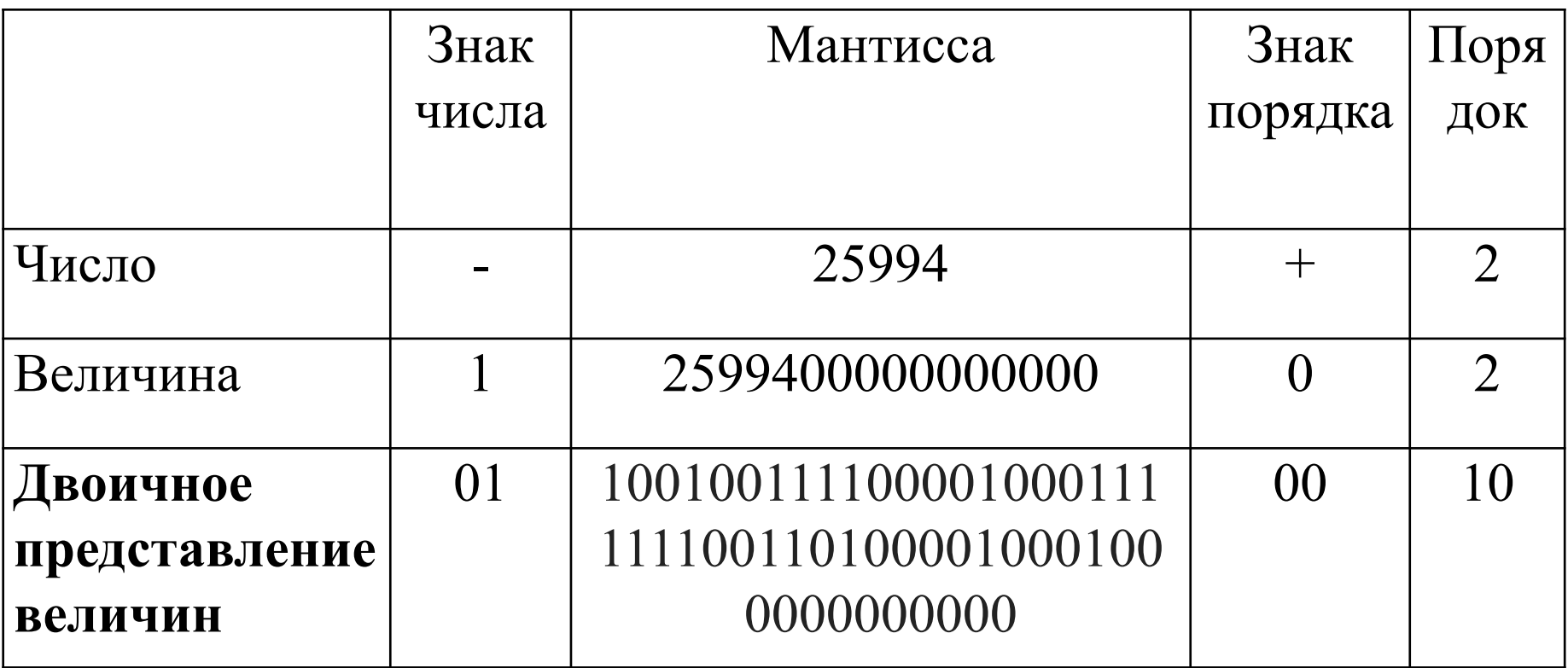

## *Вещественные типы*, или *типы данных с плавающей точкой*  $0,000045 \rightarrow +0,45e-4$  - преобразование к

каноническому виду  $(+0,45*10^{-4})$ 

#### В памяти компьютера хранится:

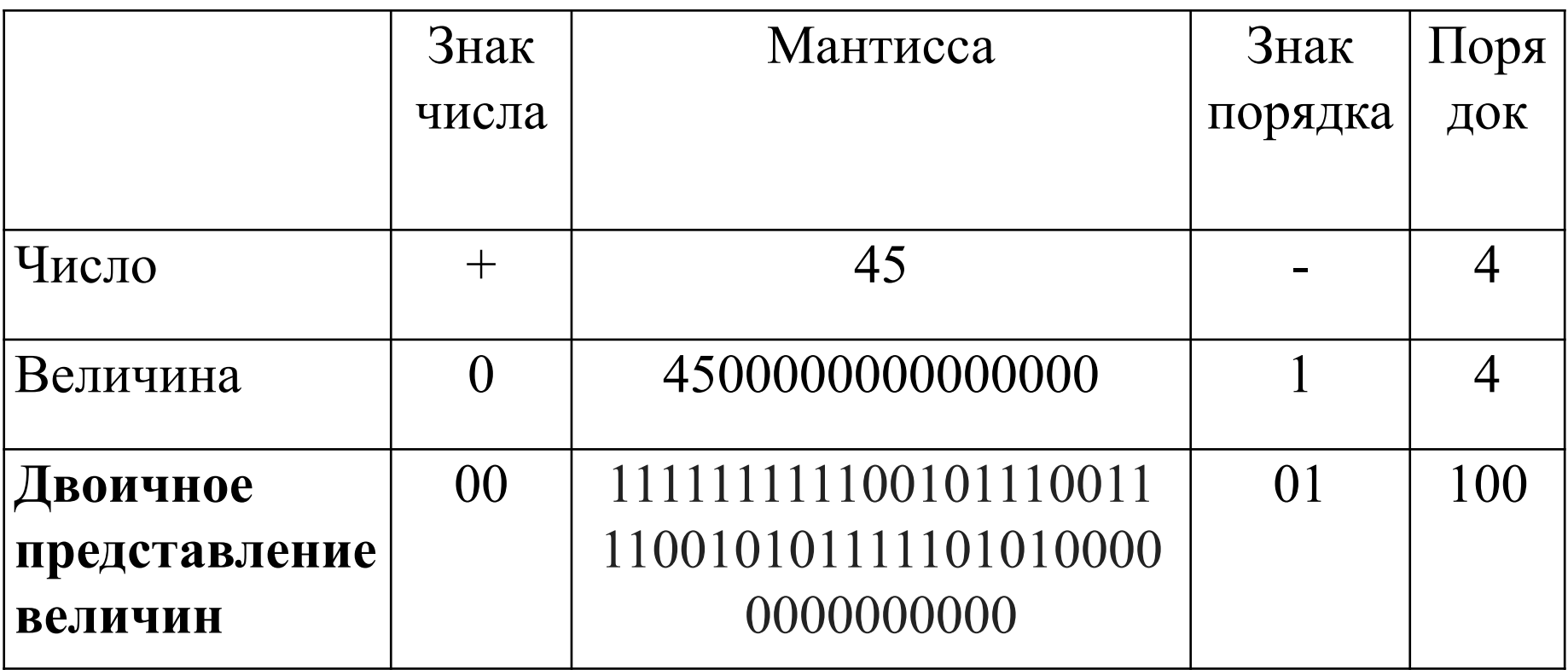

**using** System; **class** Trigonometry {  **static** void Main() { Double theta; // угол в радианах **for**(theta = 0.1; theta  $\le$  1.0; theta = theta +0.1) { Console.WriteLine("Синус угла " + theta + " ! равен " + Math.Sin(theta)); Console.WriteLine("Косинус угла " + theta + " равен " + Math.Cos(theta)); Console.WriteLine("Тангенс угла " + theta + " равен " + Math.Tan (theta)); Console.WriteLine(); }

}

// Часть результата выполнения программы: Синус угла 0.1 равен 0.0998334166468282 Косинус угла 0.1 равен 0.995004165278026 Тангенс угла 0.1 равен 0.100334672085451 Синус угла 0.2 равен 0.198669330795061 Косинус угла 0.2 равен 0.980066577841242 Тангенс угла 0.2 равен 0.202710035508673 // и т. д.

Синус угла 1.0 равен 0.0000048481368111 Косинус угла 1.0 равен 0.9999999999882477 Тангенс угла 1.0 равен 1.5574077246549023

### **Денежный тип**

Тип **decimal** предназначен для *денежных вычислений*, в которых критичны ошибки округления. Величины типа **decimal** позволяют хранить 28–29 десятичных разрядов. Тип **decimal** не относится к вещественным типам, у них различное внутреннее представление. Величины *денежного типа* даже нельзя использовать в одном выражении с вещественными без явного преобразования типа. Использование величин финансового типа в одном выражении с целыми допускается.

**using** System; **class** UseDecimal {  **static** void Main() { decimal price; decimal discount; decimal discounted price; // Рассчитать цену со скидкой price  $= 19.95$ m; discount = 0.15m; // норма скидки составляет  $15\%$ discounted price = price - ( price  $*$  discount); Console.WriteLine("Цена со скидкой: \$" + discounted price); }

}

### **Символьный тип**

В **С#** *символы* представлены не 8-разрядным кодом, как во многих других языках программирования, например C++, а 16-разрядным кодом, который называется уникодом (**Unicode**).

Тип **char** представляет 16-разрядные значения без знака в пределах от **0** до **65 535**. При этом стандартный набор символов в 8-разрядном коде ASCII является подмножеством уникода в пределах от 0 до 127. char ch;  $ch = 'X';$ 

Console.WriteLine ("Значение ch равно: " + ch); В С# отсутствует автоматическое преобразование символьных значений в целочисленные и обратно: char ch; ch =  $88$ ; // ошибка

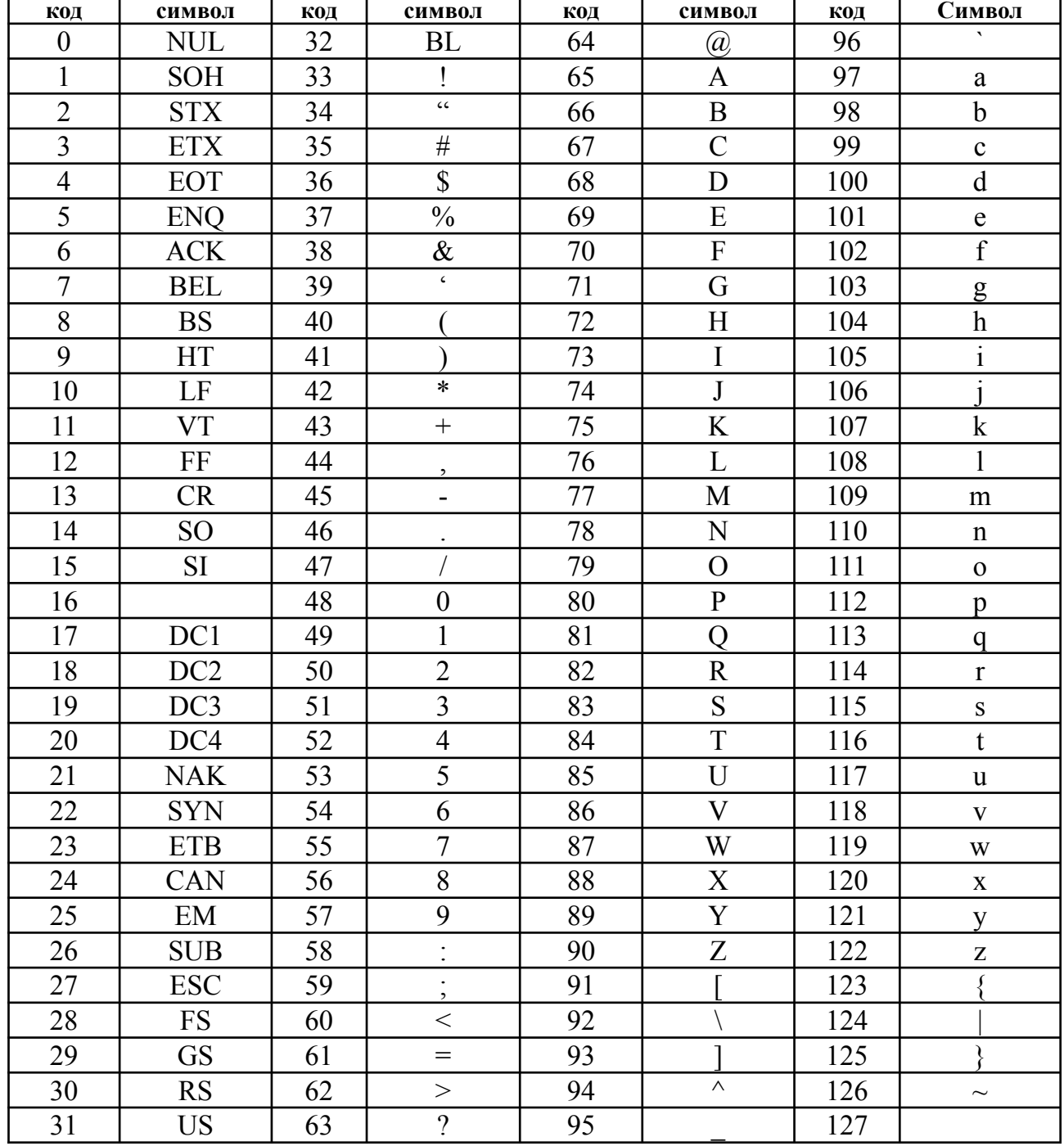

### **Тип void**

Тип **void** (пустой, неопределенный) используется для определения функции, не возвращающей никаких значений, для указания пустого списка аргументов функции, как базовый тип для указателей и в операции приведения типов.

**Преобразование и приведение типов** Если в одной операции присваивания смешиваются совместимые типы данных, то **значение в правой части оператора присваивания автоматически (неявно) преобразуется в тип, указанный в левой его части**.

- int i;
- float f;
- $i = 10;$

 $f = i$ ; // присвоить целое значение переменной типа float

- $D = L$ ; //неявное преобразование типа long в тип double
- $L = 100123285L;$
- double D;
- long L;
- типа шире, чем у исходного типа.
- диапазон представления чисел целевого
- оба типа совместимы;
- при следующих условиях:
- В операции присваивания **неявное преобразование типов (**расширяющее преобразование**)** происходит автоматически

## **Преобразование и приведение типов**

**Преобразование и приведение типов** Если тип **long** может быть преобразован в тип **double** неявно, то обратное преобразование типа **double** в тип **long** неявным образом невозможно, поскольку оно не является расширяющим. Не допускается неявное взаимное преобразование типов **decimal** и **float** или **double**, а также числовых типов и **char** или **bool**.

Типы **char** и **bool** несовместимы друг с ЈМ.

**Преобразование и приведение типов Приведение типов (явное преобразование типов)** — это команда компилятору преобразовать результат вычисления выражения в указанный тип. **(целевой\_тип) выражение**  Здесь **целевой\_тип** обозначает тот тип, в который желательно преобразовать указанное выражение. Например: double x, y; int k; k = (int) **(**х / у**)**; // результат вычисления // выражения **х/у** должен быть типа **int**

**Преобразование и приведение типов** Если приведение типов приводит к сужающему преобразованию, то часть информации может быть потеряна.

Например, в результате приведения типа **long** к типу **int** часть информации потеряется, если значение типа **long** окажется больше диапазона представления чисел для типа **int**, поскольку старшие разряды этого числового значения отбрасываются.

Когда значение с плавающей точкой приводится к целочисленному, то в результате усечения теряется дробная часть этого числа.

**using** System; **class** CastDemo {  **static** void Main() { double x, y; byte b; int i; char ch; uint u; short s; long 1;  $x = 10.0;$  $y = 3.0$ ;

 // Приведение типа **double** к типу **int**, // дробная часть числа теряется  $i = (int) (x / y);$ 

 Console.WriteLine("Целочисленный результат деления х / у: " + i);

- // Приведение типа **int** к типу **byte**
- // без потери данных
- $i = 255$ ;

 $b = (byte)$  i;

 Console.WriteLine("b после присваивания 255: " + b + " — без потери данных.");

 // Приведение типа **int** к типу **byte** // с потерей данных  $i = 257;$  $b = (byte)$  i; Console.WriteLine("b после присваивания 257: " + b + " — с потерей данных."); // Приведение типа **uint** к типу **short**  // без потери данных  $u = 32000;$  $s = (short) u;$  Console.WriteLine("s после присваивания 32000: " + s + " — без потери данных.");

- // Приведение типа **uint** к типу **short**
- // с потерей данных
- $u = 64000$ ;

 $s = (short) u;$ 

Console.WriteLine("s после присваивания

 $64000$ : " + s + " — с потерей данных.");

- // Приведение типа **long** к типу **uint**
- // без потери данных
- $1 = 64000;$
- $u = ($ uint $) 1;$

 Console.WriteLine("u после присваивания 64000: " + и + " — без потери данных.");

- // Приведение типа **long** к типу **uint**
- // с потерей данных
	- $1 = -12$ ;
	- $u = ($ uint $) 1$ ;
- Console.WriteLine("u после присваивания
- $-12$ : " + и + " с потерей данных.");

// Приведение типа **int** к типу **char**

 $b = 88$ ; // код ASCII символа X

 $ch = (char) b;$ 

}

}

 Console.WriteLine("ch после присваивания  $88: " + ch);$ 

Результат выполнения программы:

Целочисленный результат деления х / у: 3 b после присваивания 255: 255 — без потери данных. b после присваивания 257: 1 — с потерей данных.i s после присваивания 32000: 32000 — без потери данных, s после присваивания 64000: -1536 — с потерей данных. и после присваивания 64000: 64000 — без потери данных, и после присваивания -12: 4294967284 — с потерей данных. ch после присваивания 88: X

Преобразования типов выполняются по принятым в **С#**  правилам преобразования типов.

**Преобразование типов в выражениях** Когда в выражении смешиваются разные типы данных, они преобразуются в один и тот же тип по порядку следования операций.

**выражении с двумя операндами** ЕСЛИ один операнд имеет тип **decimal**, TO и второй операнд преобразуется к типу **decimal** (но если второй операнд имеет тип **float** или **double**, результат будет ошибочным). ЕСЛИ один операнд имеет тип **double**, TO и второй операнд преобразуется к типу **double**.

**Правила преобразования типов в** 

### **Правила преобразования типов в выражении с двумя операндами**

ЕСЛИ один операнд имеет тип **float**, TO и второй операнд преобразуется к типу **float**.

ЕСЛИ один операнд имеет тип **ulong**, TO и второй операнд преобразуется к типу **ulong** (но если второй операнд имеет тип **sbyte**, **short**, **int** или **long**, результат будет ошибочным).

**Правила преобразования типов в выражении с двумя операндами** ЕСЛИ один операнд имеет тип **long**, TO и второй операнд преобразуется к типу **long**. ЕСЛИ один операнд имеет тип **uint**, а второй — тип **sbyte**, **short** или **int**, TO оба операнда преобразуются к типу **long**. ЕСЛИ один операнд имеет тип **uint**, TO и второй операнд преобразуется к типу **uint**. ИНАЧЕ оба операнда преобразуются к типу **int**.

Во-первых, не все типы могут смешиваться в выражении. В частности, неявное преобразование типа **float** или **double** в тип **decimal** невозможно, как, впрочем, и смешение типа **ulong** с любым целочисленным типом со знаком. Для смешения этих типов требуется явное их приведение.

Во-вторых, особого внимания требует последнее из приведенных выше правил. Оно гласит: если ни одно из предыдущих правил не применяется, то все операнды продвигаются к типу **int**. Следовательно, все значения типа **char**, **sbyte**,

**byte**, **ushort** и **short** продвигаются к типу **int** в целях вычисления выражения (целочисленное продвижение типов). Это означает, что результат выполнения всех арифметических операций будет иметь тип не ниже **int**.

Следует иметь в виду, что правила преобразования типов применяются только к значениям, которыми оперируют при вычислении выражения. Так, если значение переменной типа **byte** преобразуется к типу **int** внутри выражения, то вне выражения эта переменная по-прежнему относится к типу **byte**. Преобразование типов затрагивает только вычисление выражения.

#### **Важные замечания**

Преобразование типов может иногда привести к неожиданным результатам.

- byte b;
- $b = 10;$
- $b = b * b;$  // **byte** = **int** ???

Сначала операнды типа **byte** преобразуются к типу **int**. А затем выполняется операция, дающая результат типа **int**. Следовательно, результат выполнения операции, в которой участвуют два значения типа **byte**, будет иметь тип **int**.

В этом случае, чтобы сохранить тип **byte**, необходимо приведение типов.

 $b = (byte) (b * b); //!!!$ 

Аналогичная ситуация возникает при выполнении операций с символьными операндами. Например, в следующем фрагменте кода требуется обратное приведение к типу **char**, поскольку операнды **ch1** и **ch2** в выражении преобразуются к типу **int**. char ch $1 = 'a', ch2 = 'b';$  $ch1 = (char) (ch1 + ch2);$ 

Без приведения типов результат сложения операндов **ch1** и **ch2** будет иметь тип **int**, и поэтому его нельзя присвоить переменной типа **char**.

Преобразование типов происходит и при выполнении унарных операций, например с унарным минусом. Операнды унарных операций более мелкого типа, чем **int** (**byte**, **sbyte**, **short** и **ushort**), т.е. с более узким диапазоном представления чисел, преобразуются к типу **int**. То же самое происходит и с операндом типа **char**. Кроме того, если выполняется унарная операция отрицания значения типа **uint**, то результат преобразуется к типу **long**.

**Методы Parse и TryParse** Метод **Parse()** в качестве параметра принимает строку и возвращает объект текущего типа.

int a = int. Parse  $("10")$ ; double  $b =$  double. Parse("23,56"); decimal  $c = decimal.Parse("12,45");$ byte  $d =$  byte.Parse("4"); Console.WriteLine( $\mathcal{S}$ "a={a} b={b}  $c=\{c\}$   $d=\{d\}$ ");

**using** System; **using** System.Globalization; **namespace** FirstApp { **class** Program { public static void **Main**(string[] args) { IFormatProvider formatter = **new** NumberFormatInfo{NumberDecimalSeparator = "."}; double  $b =$  double. Parse ("23.56", formatter); Console.WriteLine(" $b12 = \{0\}$ ",  $b12$ ); } }

}

### **Методы Parse и TryParse**

В данном случае в качестве разделителя устанавливается точка. Однако тем не менее потенциально при использовании метода **Parse** можно столкнуться с ошибкой, например, при передачи алфавитных символов вместо числовых. И в этом случае более удачным выбором будет применение метода **TryParse()**. Он пытается преобразовать строку к типу и, если преобразование прошло успешно, то возвращает **true**. Иначе возвращается **false.**

- int number;
- Console.WriteLine("Введите строку:");
- string input  $=$  Console. ReadLine();
- bool result  $=$  int. TryParse(input, out number);
- $\textbf{if}$  (result == true)
- Console.WriteLine("Преобразование прошло успешно");

**else**

 Console.WriteLine("Преобразование завершилось неудачно");

Реализует преобразование значений с помощью статических методов: **ToBoolean(value) ToByte(value) ToChar(value) ToDateTime(value) ToDecimal(value) ToDouble(value) ToInt16(value) ToInt32(value) ToInt64(value) ToSByte(value) ToSingle(value) ToUInt16(value) ToUInt32(value) ToUInt64(value)**

## **Метод Convert()**

int  $n =$  Convert. ToInt32("23"); bool  $b = true$ ; double  $d =$  Convert. To Double(b); Console.WriteLine( $\mathbb{S}^n$ n= $\{n\}$  d= $\{d\}^n$ );

Если методу не удастся преобразовать значение к нужному типу, то он выбрасывает исключение **FormatException**.

### **Значение NaN**

Метод или оператор возвращает **NaN,** если результат операции является неопределенным. Например, результат деления нуля на нуль является **NaN**.

double zero  $= 0.0$ ; Console.WriteLine(" $\{0\}$  /  $\{1\} = \{2\}$ ", zero, zero, zero/zero);  $// 0 / 0 =$ NaN

Кроме того, вызов метода с NaN значение или операцию над NaN значение возвращает NaN.

### **Значение NaN**

 $double$  nan $1 = Double$ . NaN; Console. WriteLine(" $\{0\} + \{1\} = \{2\}$ ", 3, nan1, 3  $+$  nan1); // 3 + NaN = NaN Console.WriteLine("Abs( $\{0\}$ ) =  $\{1\}$ ", nan1, Math.Abs(nan1)); //  $\text{Abs}(\text{NaN}) = \text{NaN}$ 

Double zero  $= 0$ ;

**if**  $((0 / zero) == Double.NaN)$ 

 Console.WriteLine("0 / 0 can be tested with Double.NaN.");

**else** Console.WriteLine("0 / 0 cannot be tested with Double.NaN; use Double.IsNan() instead.");

## **Контрольные вопросы**

- 1 Какие основные типы данных языка С# вы знаете?
- 2 Назовите спецификаторы типов данных.
- 3 Каков механизм преобразования типов?